## Wizualizacja kartograficzna

GEOINFORMACJA, IV

ANNA DMOWSKA

## Plan ćwiczeń

- 1. Mapa Johna Snowa śmiertelne zachorowania na cholerę w Londynie w 1854 roku
- 2. Mapa Johna Snowa śmiertelne zachorowania na cholerę w Londynie w 1854 roku (poster + mapa podkładowa)
- 3. Ludność niewolna stanów Południa (poster)
- 4. Graficzna wizualizacja inwazji Napoleona na Rosję w 1812 roku. Wizualizacja połączeń lotniczych.
- 5. Wizualizacja rasowo-etnicznej struktury ludności w miastach Stanów Zjednoczonych
- **6. Prezentacja projektów zaliczeniowych**
- 7. Wizualizacja rzeźby terenu.
- 8. Podsumowanie ćwiczeń Mapa Johna Snowa.

#### **Mapa Johna Snowa**

#### **Część 1. Przygotowanie dwóch map:**

- 1. Mapy rozmieszczenia śmiertelnych przypadków zachorowań na cholerę w dzielnicy Soho w 1854 roku.
- 2. Mapy rozmieszczenia śmiertelnych przypadków zachorowań na cholerę w dzielnicy Soho w 1854 roku uwzględniającej poza lokalizacją także liczbę zgonów w danej lokalizacji.

#### **Część 2. Prezentacja oraz omówienie przygotowanych map.**

W drugiej części ćwiczeń będą Państwo poproszeni o zaprezentowanie swoich map. Każda mapa będzie podlegać dyskusji pod kątem:

- czytelności mapy
- umieszczenia niezbędnych elementów na mapie.

**Celem dyskusji jest zapoznanie się z różnymi mapami oraz umiejętność przeprowadzenia oceny materiału.**

**Przygotowanie posteru przedstawiającego śmiertelne zachorowania na cholerę w dzielnicy Soho, Londyn, 1854 z wykorzystaniem przygotowanej przez siebie mapy podkładowej.**

Część 1. Przygotowanie mapy podkładowej.

Część 2. Przygotowanie posteru.

Część 3. Prezentacja posterów oraz dyskusja.

### **Ludność niewolna stanów Południa**

Mapa pokazująca rozmieszczenie ludności niewolnej w 1860 roku, w południowych stanach Stanów Zjednoczonych, została wykonana w 1861 roku przez Edwina Hergesheimera. Wykorzystał on dane ze Spisu Powszechnego z 1860 roku. *Celem ćwiczenia jest wykonanie "Mapy ludności niewolnej" w formacie posterowym (poziomy, A1) wykorzystując oprogramowanie GIS.*

Część 1. Przygotowanie posteru w stylizacji odpowiadającej oryginalnej mapie (szraf).

Część 2. Przygotowanie posteru w stylizacji barwnej.

Część 3. Prezentacja posterów oraz dyskusja.

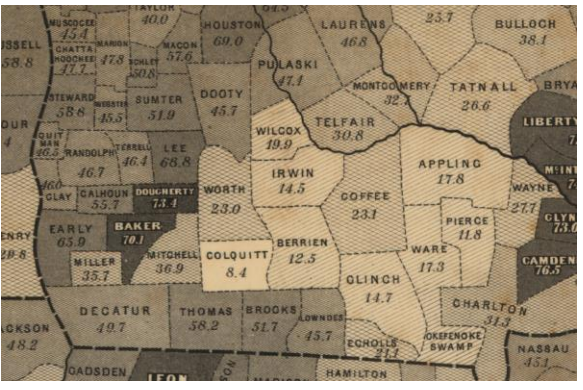

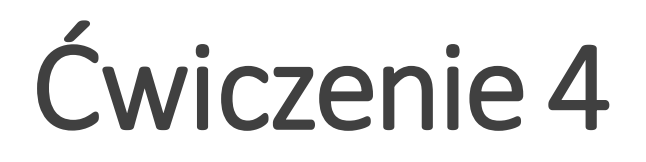

#### **Graficzna wizualizacja inwazji Napoleona na Rosję w 1812 roku z wykorzystaniem oprogramowania GIS**

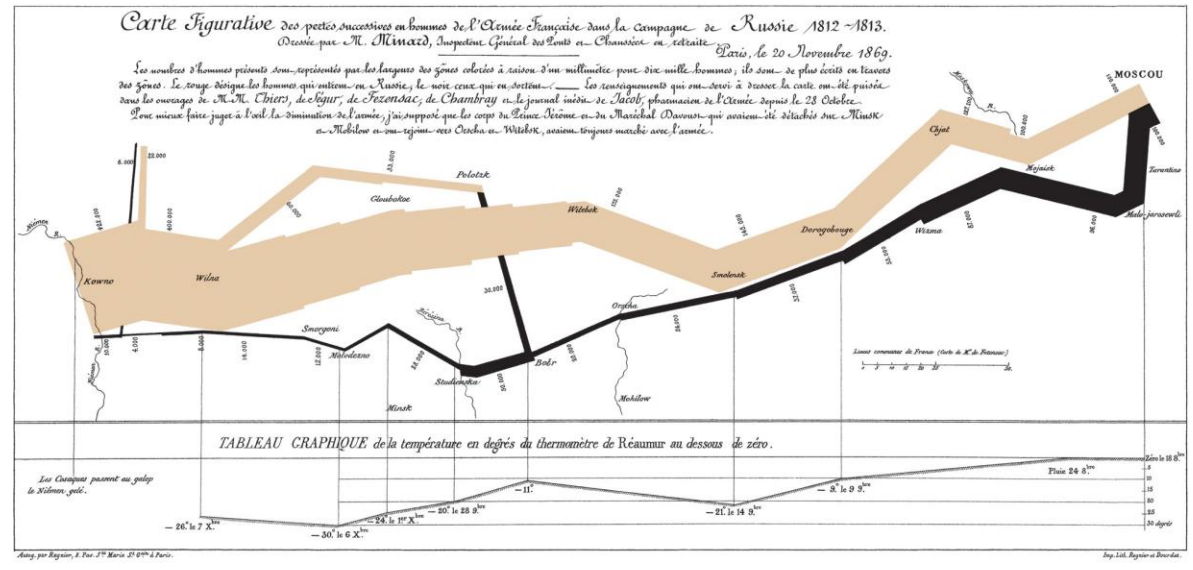

#### **Mapy przepływu**

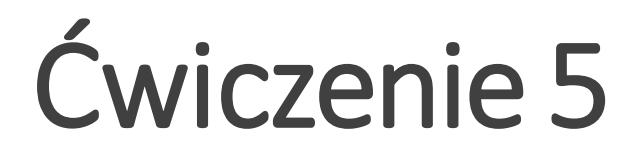

### **Wizualizacja struktury rasowo-etnicznej wybranego obszaru w Stanach Zjednoczonych**

Racial composition in the Cook County, IL (Chicago)

1930 1940 1920 1950 1960 **Low diversity** White Black Asian Hispanic Other **Medium diversity** White Black Asian Hispanic Other High diversity Uninhabited or no data 40 km Prepared by Anna Dmowska, Tomasz Stepinski; Space Informatics Lab, University of Cincinnat

*Celem ćwiczenia jest wykonanie zestawu map prezentującego ewolucję struktury rasowo-etnicznej wybranego obszaru metropolitarnego w Stanach Zjednoczonych wykorzystując historyczne dane dostępne na poziomie obszarów spisowych.*

Prezentacja wyników: rycina w formacie A4 Prezentacja multimedialna typu Power Point pt. "Ewolucja struktury rasowo-etnicznej w hrabstwie … w latach..." Zawierająca zestaw odpowiednich map oraz wizualizacji.

### **Wizualizacja rzeźby terenu**

- •Mapy cieniowania rzeźby terenu z nałożonym kolorowym cyfrowym modelem terenu lub obrazami satelitarnymi
- •Wizualizacja 3D w QGIS
- •Mapa fizycznogeograficzna Polski

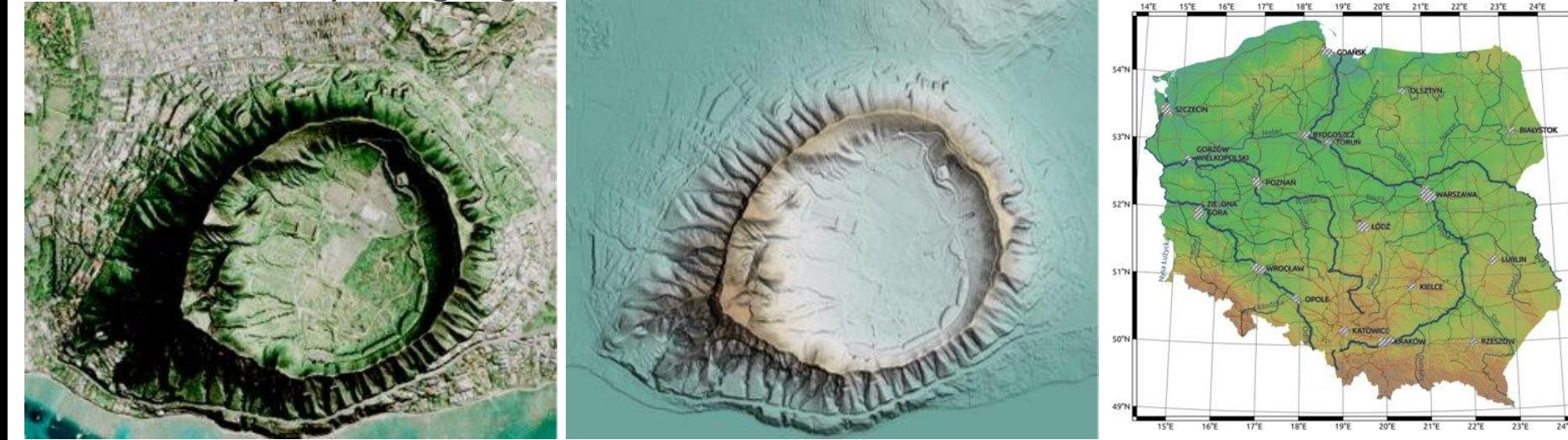

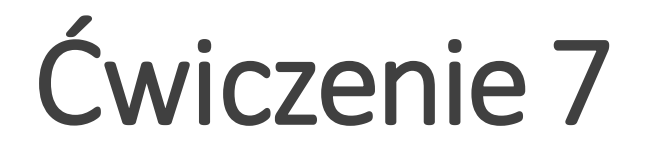

**Prezentacja projektów zaliczeniowych** 

#### **Podsumowanie ćwiczeń - Mapa Johna Snowa**

Cześć 1. W ramach podsumowania ćwiczeń proszę ponownie wykonać poster przedstawiający śmiertelne zachorowania na cholerę w Londynie w 1854 roku na tle własnej mapy podkładowej.

Cześć 2. Prezentacja posteru wykonanego w ramach ćwiczenia 2 oraz posteru wykonanego na ćwiczeniach - porównanie obu posterów. Co zmieniło się w prezentacji wyników?

## Formy prezentacji wyników badań

- Wyniki badań mogą być prezentowane na kilka sposobów. Do najczęściej używanych form należą:
	- Poster/plakat naukowy
	- Prezentacja multimedialna
	- Raport, krótki artykuł
- •W zależności od formy prezentacji (poster, prezentacja multimedialna, pisemny raport) stosuje się różne formy wizualizacji kartograficznej.
	- Inaczej przygotujemy mapę do prezentacji w pisemnym/drukowanym raporcie, a inaczej w formie posteru.

### Poster naukowy

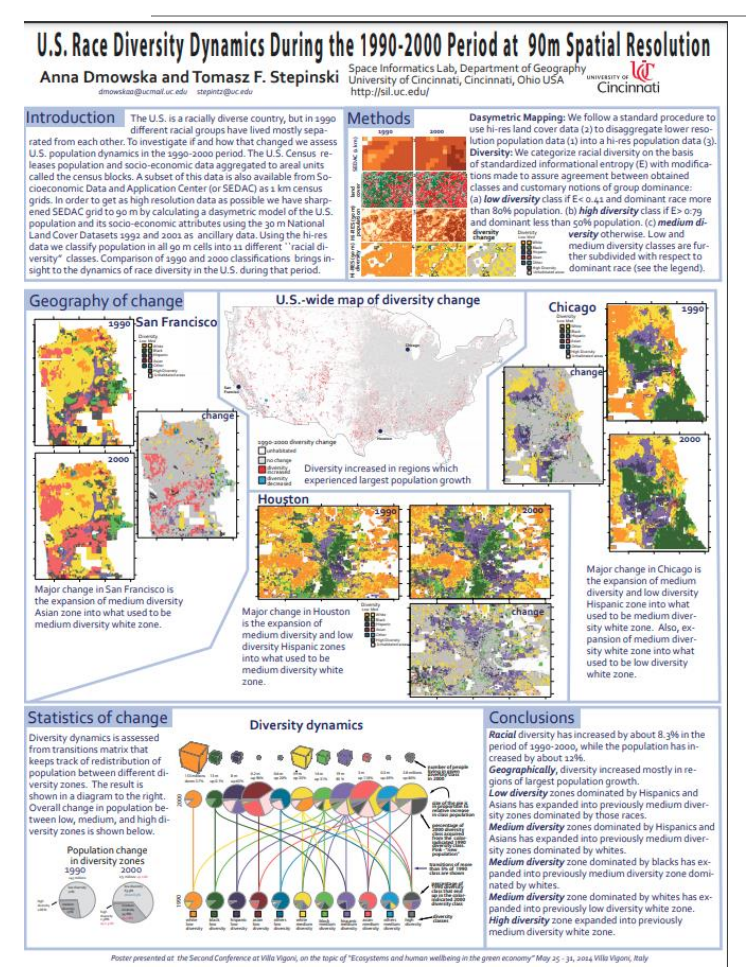

- Postery są powszechnie używaną formą prezentacji wyników.
- Postery podsumowują informacje lub badania zwięźle i atrakcyjnie, aby pomóc je nagłośnić i wywołać dyskusję.
- Postery nie służą szczegółowemu przedstawieniu uzyskanych wyników badań.
- Poster naukowy jest zwykle wykonany w formacie zbliżonym do A1 (pionowy lub poziomy).

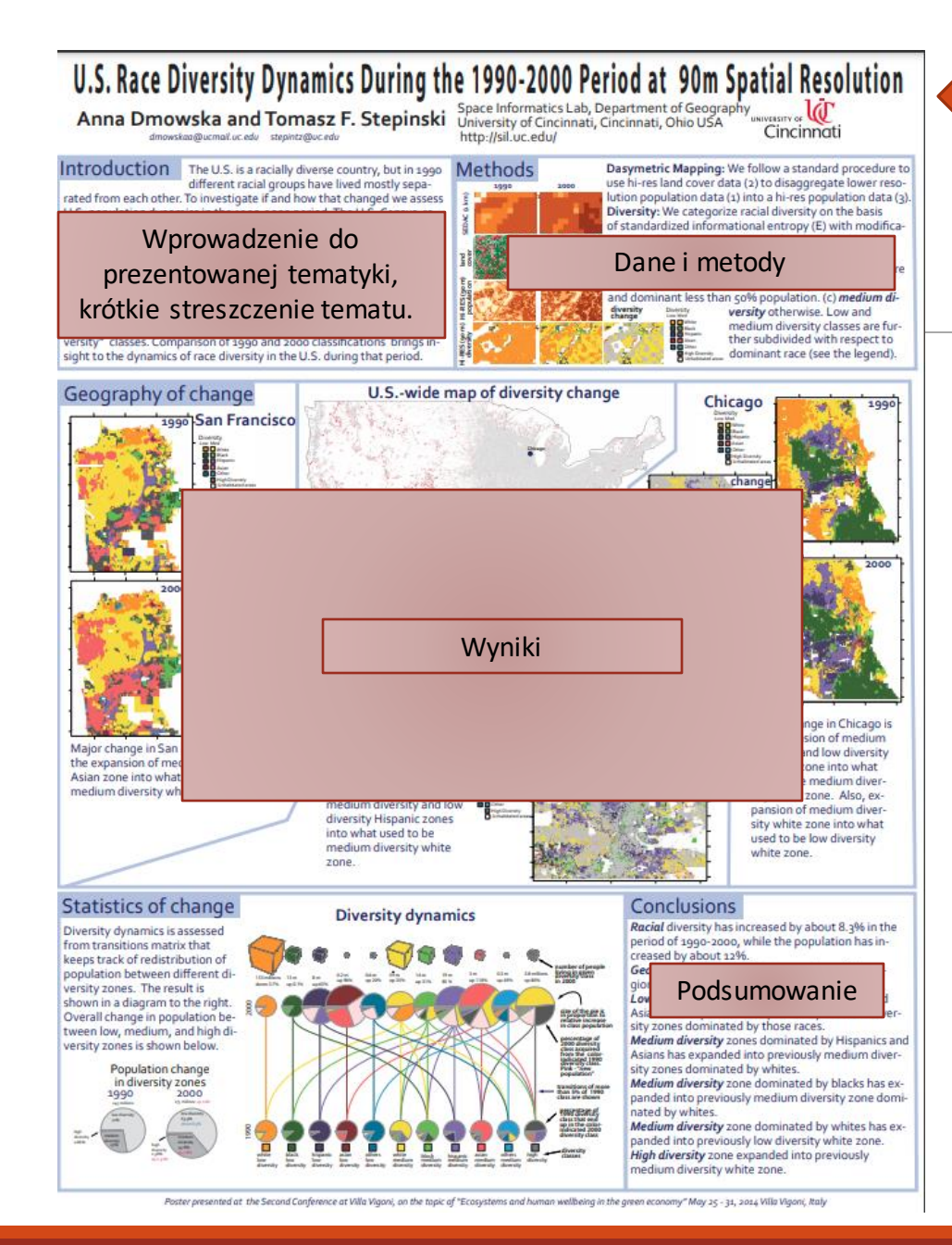

Tytuł posteru Autor i jego dane kontaktowe (email, afiliacja)

- Poster składa się z abstraktu i krótkiego opisu uzyskanych danych lub wyników, zwykle ilustrowanego lub wyposażonego w schematy.
- Metodyka badań jest przedstawiona zazwyczaj w sposób skrótowy.
- Wnioski są także prezentowane schematycznie, na przykład wypunktowane.

## Poster naukowy – jak zacząć?

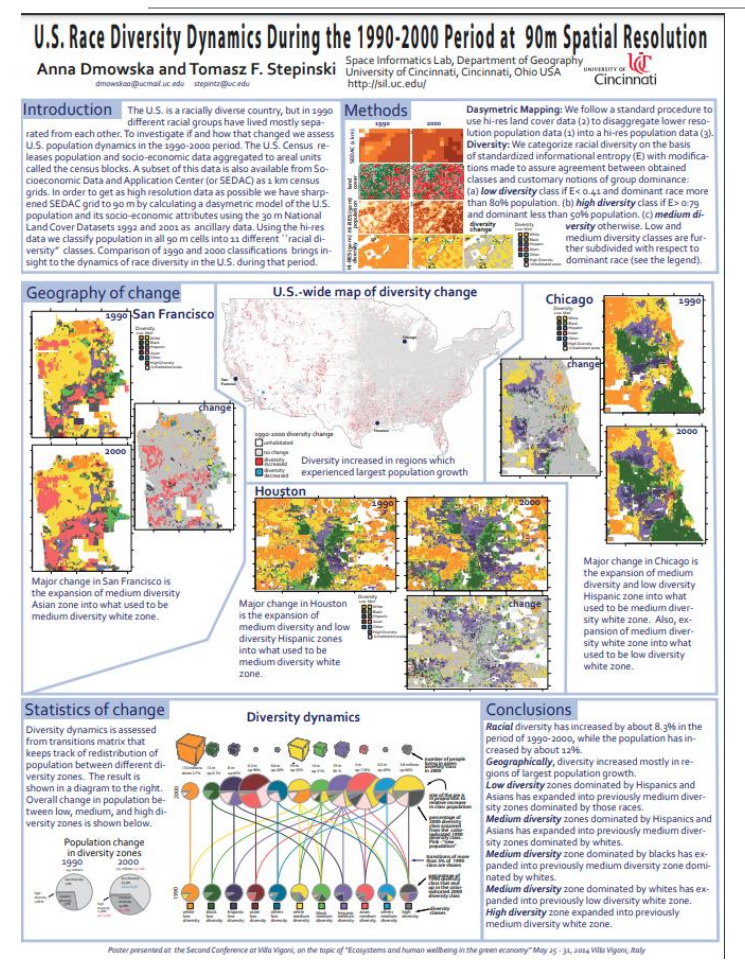

- Jakie jest najważniejsze/ najciekawsze / najbardziej zadziwiające odkrycie w moim projekcie badawczym?
- Jak mogę wizualnie udostępnić moje badania innym uczestnikom (np. konferencji)? Czy powinnam używać wykresów, rysunków, fotografii, schematów?
- Jakie informacje mogę przekazać podczas krótkiego, 5 minutowego omówienia posteru?

# Dobry poster, czyli jaki?

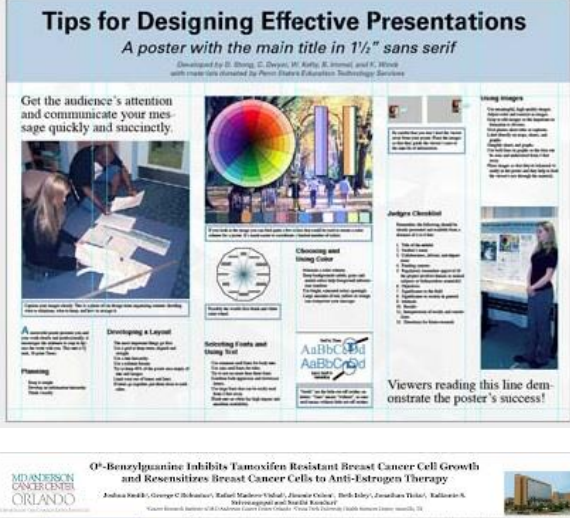

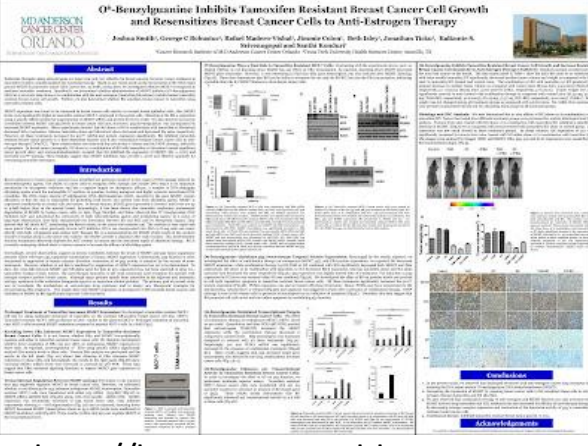

http://betterposters.blogspot.com

- •Ważne informacje powinny być czytelne z odległości 2-3 metrów.
- •Tytuł jest krótki i wzbudza zainteresowanie
- •Przewaga ilustracji nad tekstem.
- •Tekst przejrzysty, na temat 300-800 słów
- •Użycie wypunktowania, numeracji i nagłówków ułatwia czytanie
- •Efektywne wykorzystanie grafiki, kolorów i czcionek
- •Spójny i czysty układ
- •Uwzględnienie imienia, nazwiska oraz afiliacji autora (zazwyczaj zaraz pod tytułem, nieco mniejszą czcionką)

Więcej pomocnych informacji http://www.personal.psu.edu/drs18/postershow/

## Poster naukowy - przykłady

#### **RETRIEVAL OF PATTERN-BASED INFORMATION FROM GIGA-CELLS RASTERS - CONCEPT AND NEW SOFTWARE Tomasz F. Stepinski**

Adun M

Jaroslaw Jasiewicz

**Pawel Netze** 

 $\circ$ 

tain valuable information that cannot be inferred at the

Analyzing these patterns in giga-scale datasets is not fea-

sible by means of visual inspection and needs to be done<br>by parsing the data by an "intelligent" algorithm. In this

by pointing the season of the GeoPAT (Geospatial Pattern Analysis<br>Toolbox) - a conceptual framework and software for re-

trieval of pattern-based information from giga-scale data-<br>sets. GeoPAT is applicable to all categorical datasets. Its

sets. Governments derived in a rate containing categories<br>of landform elements derived from a DEM.

A scene contains a local pattern of cat-

Procession and pattern of categories. A scene is small relative to raster<br>but large relative to raster cell. Grid-ofscenes is a lattice of square scenes that

covers the entire raster. Scene signature defined as histogram of pattern fea-

scribed by different features. Similarity between patterns is calculated as a similarity between their signatures. Different

similarity measures may be selected for

tures: different patterns may be de-

level of cell-based analysis.

**BASIC CONCEPT** 

#### **INTRODUCTION**

Rapid development of computer technology together with They have collective functions and meaning and thus conreality of giga-scale data sources brings<br>the growing availability of giga-scale data sources brings<br>new possibilities to geo-spatial analysis. Giga-scale datas-<br>ets are those having size exceeding 10 cells, regardless of their physical scale. They may represent local regions at<br>ultra-high resolution or global mosaics of satellite imagery/DEMs at medium resolution. In the last case the<br>giga-rasters are frequently categorical - products derived From processing of original multispectral image or DEM.<br>They store important information at the level of patterns of the categories. Urban structures, plant habitats, geo-<br>morphological surfaces, and landscapes are examples of such patterns.

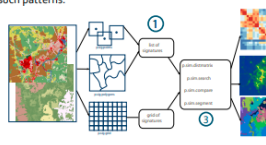

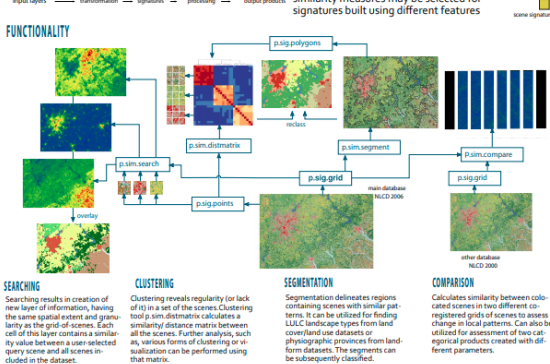

#### R AS A TOOL FOR GEOSPATIAL MODELING IN LARGE DATASET

Dasymetric modeling example on the continental scale

Anna Dmowska, Faculty of Geographical and Geological Sciences, Adam Mickiewicz University in Poznań email: dmowska@amu.edu.pl

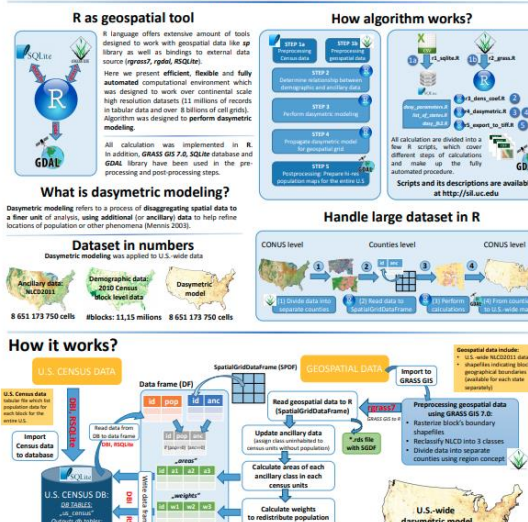

**CONUS Invel** 

 $00$ 

GDA

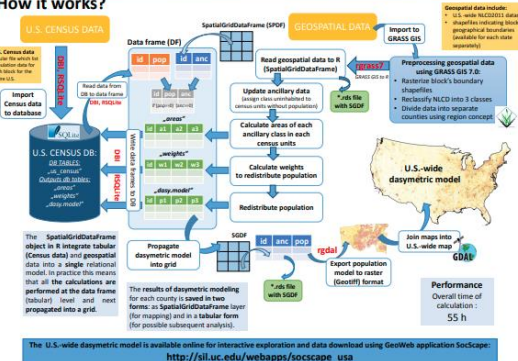

This work was founded by the Polish National Centre of Science ( nder GRANT DEC-2012/07/B/ST6/01206 and NSE GRANT BCS-1147702

## Poster naukowy - przykłady

**Mixed Metro** 

#### WEB APPLICATION FOR SPATIAL EXPLORATION OF RACIAL DIVERSITY OVER THE ENTIRE UNITED STATES AT 90 M RESOLUTION

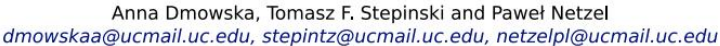

Mixed Metro (http://mixedmetro.com/)

**Racial Dot Map** 

http://sil.uc.edu/webapps/socscape\_usa/

SocScape

**Exploring High Resolution Demographic Grids** 

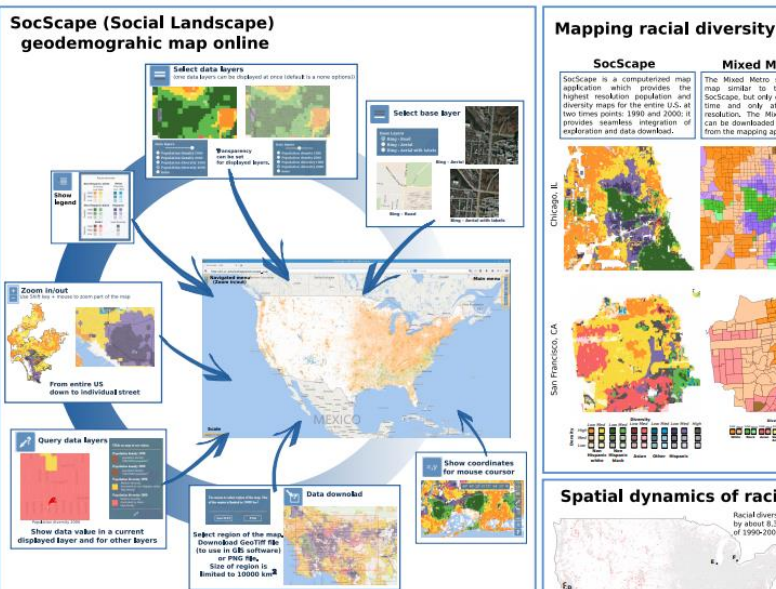

metropolitan area.

#### SocScape is:

a GeoWeb application designed to explore racial diversity and population density for the entire United States a computerized map application, which works much like a Google Maps.

a web-based tool, which works also on mobile devicece (like smartphones, tablets).

Currently, we have gridded population and race/ethnicity Future work will concentrate on gridding additional variable<br>(age, income), making available additional maps and on calculating grids for the 2010 Census variable

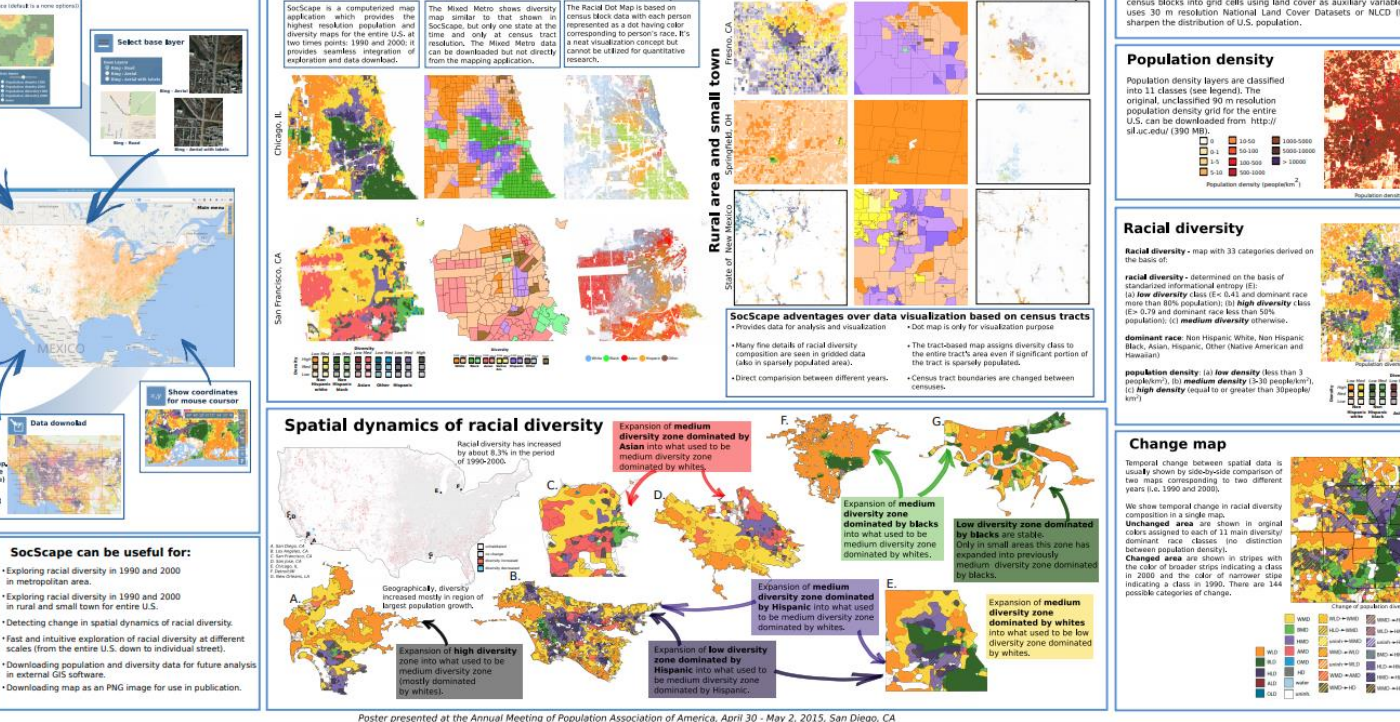

Example of visualization of spatial distribution of racial diversity in existing web applications:

SocScane

SocScape (Social Landscape), the Racial Dot Map (http://www.coopercenter.org/demographics)

**Mixed Metro** 

**Racial Dot Map** 

Demograpic data layers

UNIVERSITY OF

Cincinnati

**Space Informatics Lab Space Informatics Lab**<br>Departament of Geography

Demographic layers include maps of population density and racial diversity calculated for<br>two time points, 1990 and 2000. These demographic grids have been calculated from<br>census blocks using dasymetric modelling technique uses 30 m resolution National Land Cover Datasets or NLCD (http://www.mrlc.gov/) to sharpen the distribution of U.S. population.

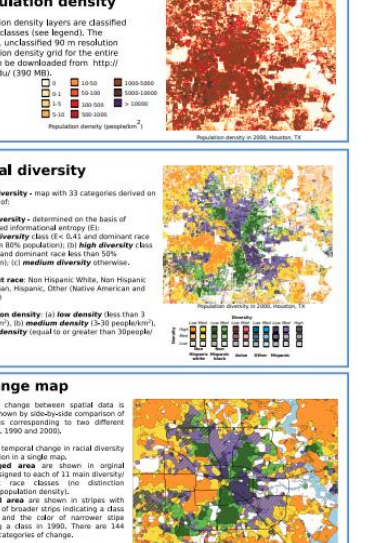

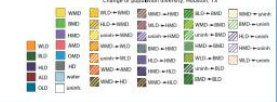

## Prezentacja multimedialna schemat

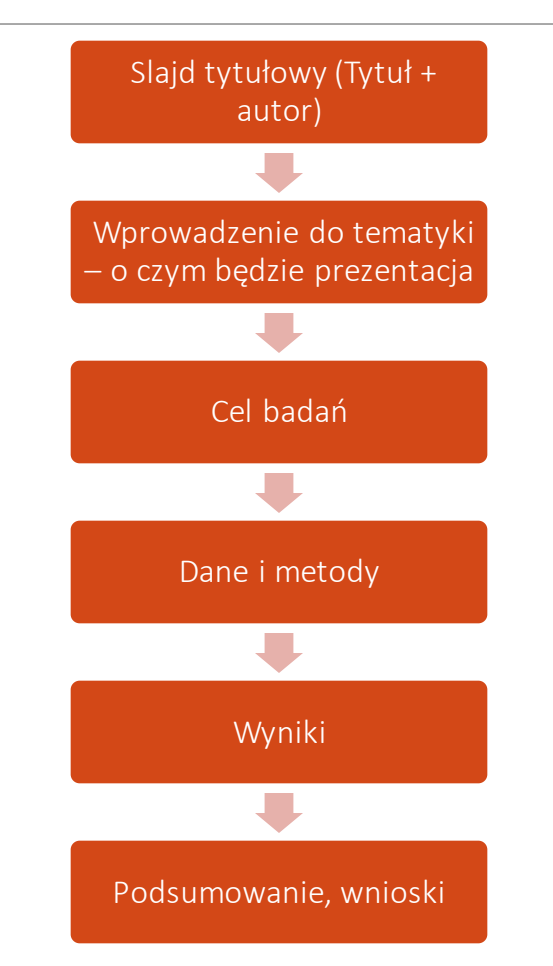

# Projekt zaliczeniowy

- W zależności od formy prezentacji (poster, prezentacja multimedialna, pisemny raport) stosuje się różne formy wizualizacji kartograficznej.
	- Inaczej przygotujemy mapę do prezentacji w pisemnym/drukowanym raporcie, a inaczej w formie posteru.
- Celem projektu zaliczeniowego jest wykonanie 2 zestawów map, odpowiednio dopasowanych do formy prezentacji.

## Dobór wizualizacji do formy prezentacji

# Projekt zaliczeniowy

**Proszę pozyskać dane na wybrany przez siebie temat.** Proszę wykonać analizę danych i przedstawić projekt w postaci:

- **1. Posteru** przedstawienie wybranego problemu w postaci posteru w formacie A0 (poziomy lub pionowy)
- **2. Prezentacji multimedialnej** (prezentacja typu Power Point)

*W każdym z przypadków ocenie podlegać będzie zarówno opis wyników jak i część graficzna.*

*Poster i prezentacja musi zawierać określenie celu analizy, przedstawienie wyników i wniosków*

# Projekt zaliczeniowy

Prezentacja oraz poster będzie prezentowana na zajęciach i będzie podlegać dyskusji

Za prezentację oraz poster otrzymają Państwo 2 oceny:

- ocenę wyznaczoną przez prowadzącego
- średnią z ocen wystawionych przez uczestników zajęć.

# Projekty na ćwiczeniach

Każdy projekt musi być przedstawiony na koniec danego ćwiczenia.

7 projektów wykonywanych na ćwiczeniach w trakcie semestru

Wymagane jest oddanie 5 z 7 projektów.

1 projekt = 5% oceny końcowej.

Projekt jest oceniany jako zaliczony/niezaliczony.

## Ocena końcowa

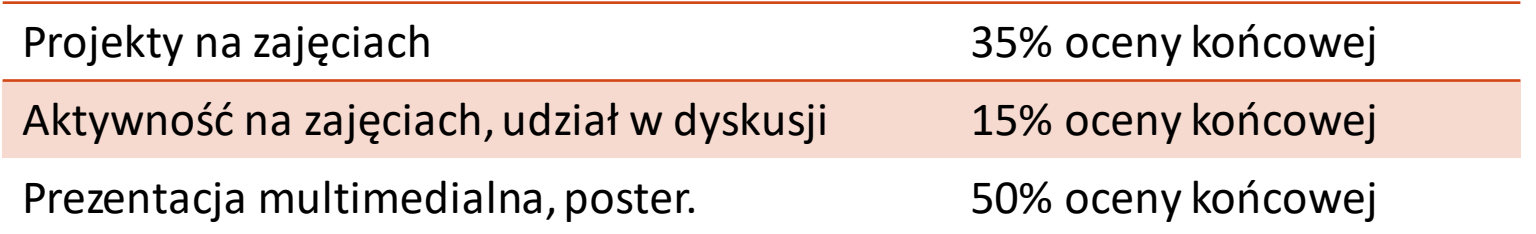

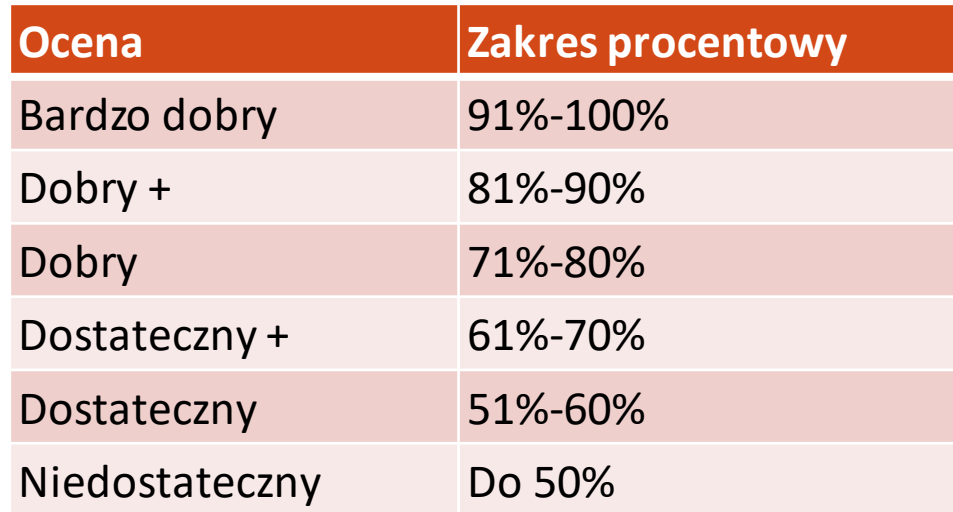